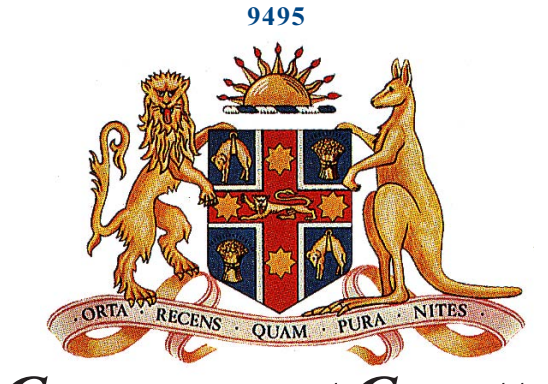

**Government Gazette** 

OF THE STATE OF **NEW SOUTH WALES** 

## **Number 149**

Tuesday, 23 September 2003

Published under authority by the Government Printing Service

## **EXTRAORDINARY SUPPLEMENT**

## **DEATH OF DAVID GORDON (SLIM DUSTY) KIRKPATRICK AO MBE**

Sydney, Tuesday 23 September 2003

HER Excellency the Governor announces with deep regret, the death on Friday 19 September 2003, of:

David Gordon (Slim Dusty) Kirkpatrick AO MBE

A State Funeral Service will be held at St Andrew's Cathedral, George Street, Sydney at 10.30 a.m. on Friday 26 September 2003.

HER Excellency, with the advice of Ministers and with a desire to show respect to the memory of so notable a citizen, invites the attendance of all Members of the Legislature, Officers of the Government and other citizens who may desire to be present.

> **BOB CARR.** Premier

ISSN 0155-6320

Authorised to be printed R. J. MILLIGAN, Government Printer